## FM **APPROVED**

## **DERBI-ANCHOR RADIUS FASCIA**

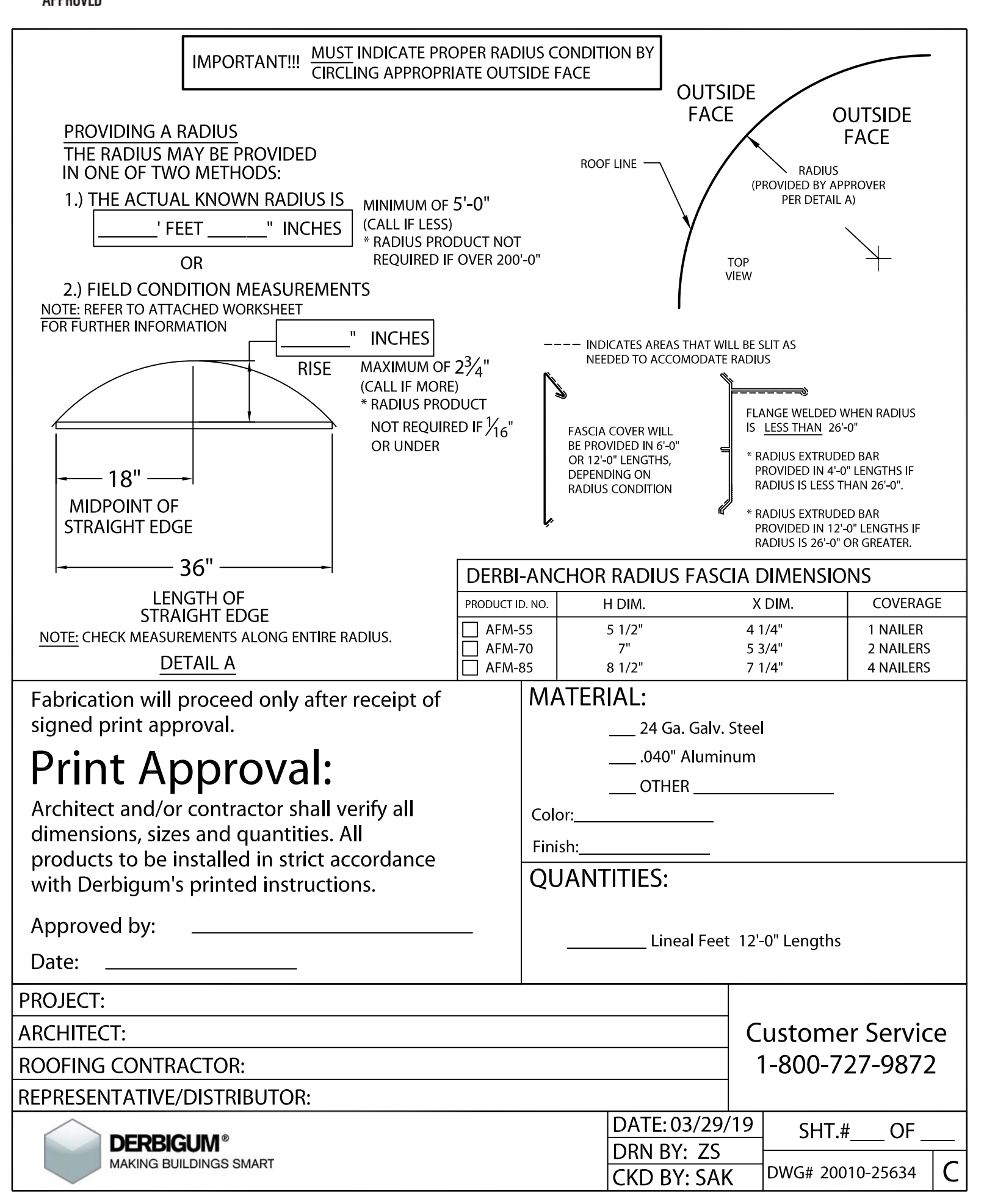